Busca de Soluções: Métodos Informados [Algoritmo Best-First Search](#page-2-0) [Best-First Search:](#page-9-0) duas ab

#### <span id="page-0-0"></span>Estratégias de Busca: Métodos Informados

March 9, 2015

## Busca de Soluções: Métodos Informados

- Utilizam conhecimento específico do problema para encontrar a solução
- algoritmo geral de busca somente permite introduzir conhecimento na função de enfileiramento
- $\bullet$  em métodos informados normalmente utiliza-se uma função de avaliação que descreve a prioridade com que um n´o deve ser expandido

K ロ ▶ K 個 ▶ K 할 ▶ K 할 ▶ 이 할 → 900

<span id="page-1-0"></span>• Algoritmos best-first search: "melhor" nó deve ser expandido primeiro

Busca de Soluções: Métodos Informados [Algoritmo Best-First Search](#page-2-0) [Best-First Search:](#page-9-0) duas ab

#### Algoritmo Best-First Search

<span id="page-2-0"></span>function BEST\_FIRST\_SEARCH(problem, EVAL\_FN) return solucao QUEUEING\_FN := funcao que ordena os nos de acordo com EVAL\_FN return GENERAL\_SEARCH(problem,QUEUEING\_FN)

**K ロ ▶ K 레 ▶ K 코 ▶ K 코 ▶ 『코』 ◆ 9 Q OK** 

## Algoritmo Best-First Search

- melhor nó: o mais próximo do objetivo/estado final
- melhor nó: aquele que está no caminho de menor custo
- custo para atingir o estado final a partir de um determinado n´o pode ser estimado, mas n˜ao determinado exatamente

**K ロ ▶ K 레 ▶ K 코 ▶ K 코 ▶ 『코』 ◆ 9 Q OK** 

<span id="page-3-0"></span>• função que estima custos: heurística

### Best-First Search: Estratégia Gulosa

- $\bullet$  tenta minimizar custo estimado para chegar à solução
- $\bullet$  o nó que está supostamente mais próximo do objetivo é expandido primeiro
- $\bullet$   $h(n)$ : custo estimado do caminho mínimo entre o estado corrente e o objetivo

function GREEDY\_SEARCH(problem) return solucao ou falha return BEST\_FIRST\_SEARCH(problem,h)

**K ロ ▶ K 레 ▶ K 코 ▶ K 코 ▶ 『코』 ◆ 9 Q OK** 

<span id="page-4-0"></span>• se n é o estado final, então  $h(n) = 0$ .

#### Estratégia gulosa: Exemplo

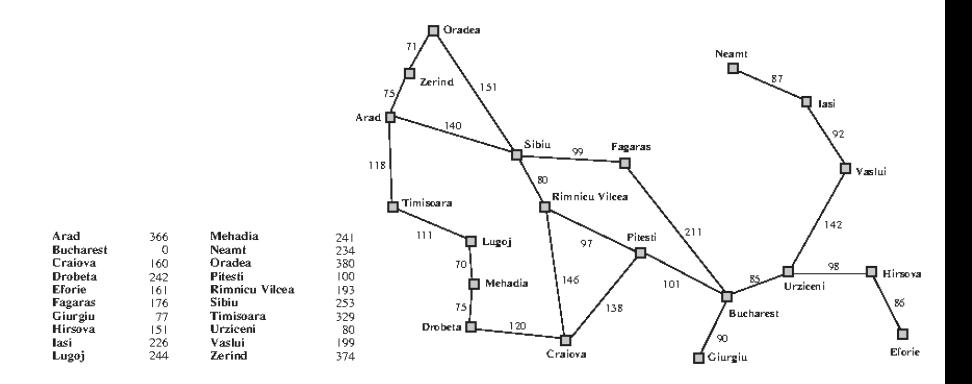

Arestas no grafo mostram o custo do caminho real entre duas cidades.

<span id="page-5-0"></span>A tabela da esquerda mostra a distância em linha reta entre cada cidade e a cidade destino (Bucharest).

**K ロ ト K 何 ト K ヨ ト** 

 $299$ 

## Estratégia gulosa: Análise

- similar à BP porque vai sempre na mesma direção num caminho da árvore para procurar a solução, mas pode mudar de direção dependendo do custo dos nós ainda não explorados da árvore de procura
- na presença de "dead-ends" pode ter que escolher caminho de maior custo
- $\bullet$  não é ótima
- $\bullet$  é incompleta (por *default* não verifica nós repetidos no caminho)
- complexidade temporal:  $O(b^m)$
- complexidade espacial:  $O(b^m)$
- <span id="page-6-0"></span> $\bullet$  qualidade de h e tipo de problema podem ajudar a diminuir complexidades temporal e espacial

**A DIA 4 B A DIA A B A DIA 4 DIA A DIA B** 

## Best-First Search: A<sup>∗</sup>

- minimização do custo total do caminho
- busca gulosa diminui o custo estimado para atingir a solução,  $h(n)$ , mas não é completa nem ótima
- busca de custo uniforme minimiza o custo do caminho da raiz até o nó corrente,  $g(n)$ . É ótima e completa, mas muito ineficiente
- estratégia melhor: combinação de  $h(n)$  com  $g(n)$
- $f(n) = q(n) + h(n)$
- $\bullet$  é completa e ótima com uma restrição na função h: nunca super-estimar o custo real da melhor solução

- $\bullet$  neste caso,  $h \notin \text{dita } \mathbf{admissible}$
- <span id="page-7-0"></span>• se  $h$  é admissível,  $f(n)$  também é admissível.

Busca de Soluções: Métodos Informados [Algoritmo Best-First Search](#page-2-0) [Best-First Search:](#page-9-0) duas ab

# A∗ : Exemplo

<span id="page-8-0"></span>K ロ ▶ K @ ▶ K 할 > K 할 > 1 할 > 1 ⊙ Q Q ^

Busca de Soluções: Métodos Informados [Algoritmo Best-First Search](#page-2-0) [Best-First Search:](#page-9-0) duas al

#### Best-First Search: A<sup>∗</sup>

#### function A\*\_SEARCH(problem) return solucao ou falha return BEST\_FIRST\_SEARCH(problem,g+h)

- características:
	- $\triangleright$  f nunca decresce. Isto acontece com todas as heurísticas admissíveis

**KOD START KED KEN EL VAN** 

<span id="page-9-0"></span> $\blacktriangleright$  f é monótona

Busca de Soluções: Métodos Informados [Algoritmo Best-First Search](#page-2-0) [Best-First Search:](#page-9-0) duas al

- $\bullet$  se f não for monótona, pode-se fazer uma correção para restaurar a monotonicidade
- equação do máximo dos caminhos:  $f(n') = max(f(n), g(n') + h(n'))$  com *n* pai de *n'*
- <span id="page-10-0"></span>• esta equação deve ser sempre verificada para garantir monotonicidade de f.

# A∗ : Prova de Otimalidade

- $\bullet$  Seja G uma solução ótima com custo $f^*$
- Seja G2 uma solução sub-ótima, isto é, um estado final com  $g(G2) > f^*$   $(h(G2) = 0)$
- $\bullet$  Hipótese:  $A^*$ seleciona G2 da fila. Como G2 é um estado final, a busca termina com solução sub-ótima. Provaremos que isto não é possível.
- Prova:
	- $\triangleright$  Considere um nó folha n (ainda não expandido) que está no caminho da solução G.
	- ► h é admissível, logo  $f^* \ge f(n)$  (1)
	- ► Se n não foi escolhido para ser expandido no caminho de G2, foi porque  $f(n) \geq f(G2)$
	- donde:  $f^* \geq f(G2)$
	- $\blacktriangleright$  Como G2 é um estado final,  $h(G2) = 0$ , logo  $f(G2) = g(G2)$

**A DIA 4 B A DIA A B A DIA 4 DIA A DIA B** 

<span id="page-11-0"></span>► Logo,  $f^* \geq g(G2)$  o que contradiz a hipótese.

# A<sup>\*</sup>: Análise

- A<sup>∗</sup> ´e completa somente para grafos com fator de ramificação finito
- Complexidade espacial: número de nós expandidos para chegar a um estado final cresce exponencialmente com o tamanho da entrada
- Entretanto, crescimento exponencial n˜ao ocorre se o erro na função heurística não crescer mais rápido do que o logaritmo do custo do caminho real:  $|h(n) - h^{*}(n)| \le O(log(h^{*}(n)))$ , onde  $h^{*}(n)$  é o custo real

entre n e o estado final.

- $\bullet$  Na prática: crescimento exponencial
- Problema maior: complexidade espacial
- <span id="page-12-0"></span> $\bullet$  Nenhum outro algoritmo ótimo garante expandir menos nós do que o  $A^*$ .

**A DIA 4 B A DIA A B A DIA 4 DIA A DIA B** 

Busca de Soluções: Métodos Informados [Algoritmo Best-First Search](#page-2-0) [Best-First Search:](#page-9-0) duas al

## Heurísticas

- <span id="page-13-0"></span>• Ex: jogo dos oito
	- $h_1$  = número de peças na posição errada
	- $h_2$  = soma das distâncias das peças às suas posições originais (city block distance ou Manhattan distance)

## Inventando Heurísticas

- automaticamente: se a definição do problema puder ser descrita em linguagem formal e se os operadores puderem ser "relaxados" removendo condições. Ex:
	- $\blacktriangleright$  uma peça pode mover de A para B se A for adjacente a B
	- $\triangleright$  uma peça pode mover de A para B se B for o espaço em branco
	- $\blacktriangleright$  uma peça pode mover de A para B
- <span id="page-14-0"></span>• Ex: programa ABSOLVER:
	- $\triangleright$  heurística nova para o jogo dos oito melhor que qq heurística existente
	- $\triangleright$  encontrou a primeira heurística útil para o cubo mágico

**A DIA 4 B A DIA A B A DIA 4 DIA A DIA B** 

## Inventando Heurísticas

- treinando através de exemplos
- Ex: coletar estatísticas de 100 configurações aleatórias do jogo dos oito.
- Podemos constatar que para  $90\%$  das configurações de entrada a distância real para o nó final é 18, com  $h_2(n) = 14.$
- Podemos usar este valor em novas rodadas toda vez que  $h_2(n) = 14.$
- <span id="page-15-0"></span>• qtde menor de nós expandidos, mas função pode deixar de ser admissível.

Busca de Soluções: Métodos Informados [Algoritmo Best-First Search](#page-2-0) [Best-First Search:](#page-9-0) duas al

## Busca com Memória Limitada

**K ロ ▶ K 레 ▶ K 코 ▶ K 코 ▶ 『 코 │ ◆ 9 Q ①** 

- IDA<sup>∗</sup> : busca A<sup>∗</sup> em profundidade iterativa.
- <span id="page-16-0"></span>• SMA<sup>∗</sup> : simplified memory-bounded A<sup>∗</sup> .

# Busca com Memória Limitada: IDA<sup>∗</sup>

•  $IDA^{\ast}\colon$ tenta encontrar soluções iterativamente variando o valor da função de custo.

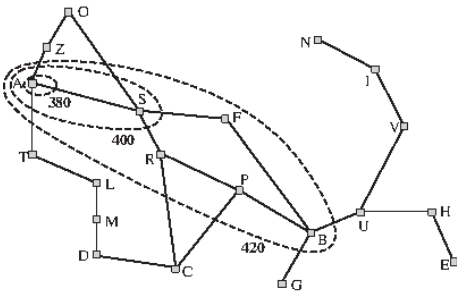

- procura solução com custo  $f$ . Se não encontrar, retorna novo  $f$  (f1) e continua procurando solução com custo  $f_1$ , e assim por diante.
- <span id="page-17-0"></span>•  $IDA^*$  é completa e ótima da mesma forma que  $A^*$ , mas como é em profundidade utiliza menos espaço que é proporcional ao tamanho do caminh[o m](#page-16-0)[ai](#page-18-0)[s](#page-16-0) [lo](#page-17-0)[n](#page-18-0)[g](#page-16-0)[o](#page-17-0) [e](#page-18-0)[xp](#page-16-0)[lo](#page-17-0)[r](#page-18-0)[ad](#page-0-0)[o](#page-22-0)

 $\Omega$ 

## Busca com Memória Limitada: IDA<sup>∗</sup>

```
function IDA*(problem) return solution
    root <- MAKE_NODE(INITIAL_STATE[problem])
     f_limit <- fcost(root)
     loop
        solution,f_limit <- DFS_CONTOUR(root,f_limit)
        if solution is non-null then return solution
        if f_limit = infinito then return failure
     end
```
**K ロ ▶ K 레 ▶ K 코 ▶ K 코 ▶ 『 코 │ ◆ 9 Q ①** 

### Busca com Memória Limitada: IDA<sup>∗</sup>

```
function DFS_CONTOUR(node,f_limit) return solution
                        e uma nova funcao de custo
     next_f <- infinito
     if fcost(node) > f_limit then
                       return null,fcost(node)
     if GOAL_TEST[problem](STATE(node)) then
                       return node,f_limit
     for each node S in successors(node) do
        solution,new_f <- DFS_CONTOUR(S,f_limit)
        if solution is non-null then
                      return solution,f_limit
        next_f \leftarrow MIN(next_f, new_f)end
     return null,next_f
```
**A DIA 4 B A DIA A B A DIA 4 DIA A DIA B** 

# Busca com Memória Limitada: IDA<sup>\*</sup>, Análise

- complexidade espacial: na maioria dos casos no. de n´os armazenados  $b \times d$ .
- no pior caso:  $\approx \frac{bf^*}{\delta}$  $\frac{f^*}{\delta}$ , onde  $f^*$  custo da solução ótima e  $\delta$ custo da operação de valor mínimo.
- em geral:  $IDA^*$  passa por 2 ou 3 iterações
- eficiência similar a do  $A^*$
- <span id="page-20-0"></span>• overhead pode ser menor porque nós não precisam ser inseridos na lista em ordem.

**K ロ ▶ K 레 ▶ K 코 ▶ K 코 ▶ 『코』 ◆ 9 Q OK** 

## Busca com Memória Limitada: SMA<sup>\*</sup>

- Simplified Memory-Bounded A<sup>∗</sup>
- <span id="page-21-0"></span>• Propriedades:
	- $\rightarrow$ utiliza somente a memória disponível
	- $\triangleright$  evita estados repetidos se memória permitir
	- $\triangleright$  é completa se memória suficiente para armazenar o caminho da solução menos profunda
	- $\triangleright$  é ótima se memória suficiente para armazenar caminho da solução ótima

Busca de Soluções: Métodos Informados [Algoritmo Best-First Search](#page-2-0) [Best-First Search:](#page-9-0) duas ab

**KOD START KED KEN EL VAN** 

#### Busca com Memória Limitada: SMA<sup>∗</sup>

```
function SMA*(problem) return solucao
Queue <- MAKE_QUEUE(MAKE_NODE(
                      INITIAL_STATE[problem]))
loop
   if EMPTY?(Queue) then return failure
   n <- no mais profundo de menor custo de Queue
   if GOAL TEST(n) then return solucao
   s <- NEXT_SUCCESSOR(n)
   if not GOAL_TEST(s) e s em nivel maximo then
      f(s) \leftarrow infinito
   else
      f(s) <- max(f(n), g(s) + h(s))if todos os sucessores de n foram gerados
      atualiza fcost de n e de todos os
      ancestrais, se necessario
   if SUCCESSORS(n) todos em memoria then
      remove n da Queue
   if memory is full then
      rem. no mais raso e de > custo de Queue
      remover este no da lista de suc. do pai
      inserir o pai em Queue, se necessario
   inserir s em Queue
 end
```